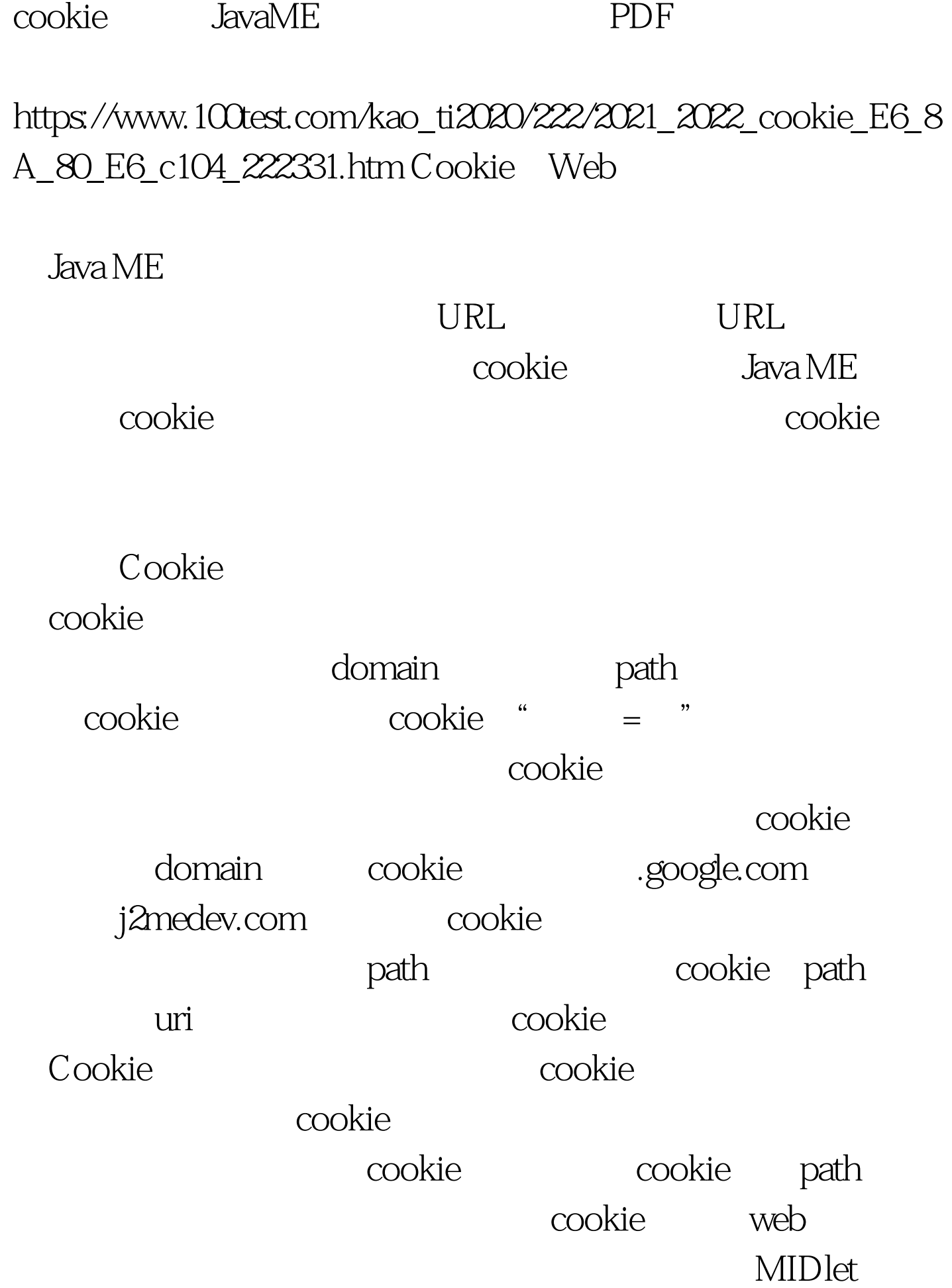

## $\text{cookie}$ , and the cookie, and the cookie, and the cookie, and the cookie, and the cookie, and the cookie, and the cookie, and the cookie, and the cookie, and the cookie, and the cookie, and the cookie, and the cookie, and

 $\mathop{\mathrm{cookie}}$ Java ME
and the cookie  $\mathsf{cookie}$  $\mathop{\mathrm{cookie}}$ Cookie HTTP " Set-Cookie" het cookie " HttpConnection.getHeaderFiled("Set-Cookie") cookie  $\mathsf{cookie}\qquad \qquad \mathsf{cookie}\qquad \qquad$  $String \& code = null. String key = null.$  $int i = 0 \, \frac{1}{\sqrt{2}}$  key header key key  $SET\_COOKIE$  while((key = connection.getHeaderFieldKey(i))!=null){ if(key.equals(SET\_COOKIE)||key.equals(SESSIONID)){ sCookie = connection.getHeaderField(i). saveCookie(sCookie,url). } i . } header Set-Cookie SesssionID cookie 100Test www.100test.com